## $(000)$

Diríjase a la parte superior derecha y pulse en registro.

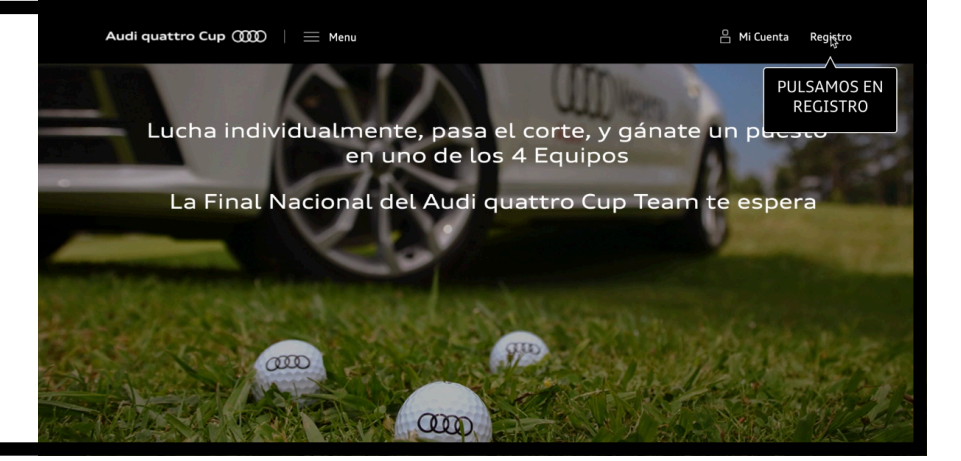

Rellene todos los datos que se piden en este apartado.

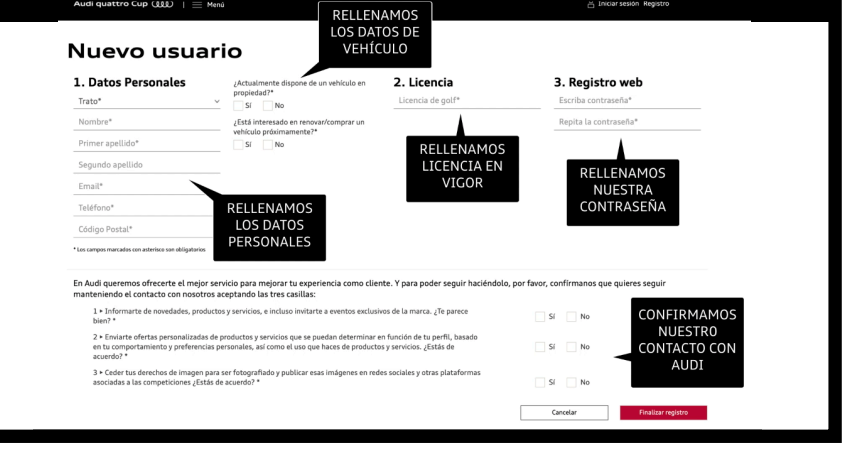

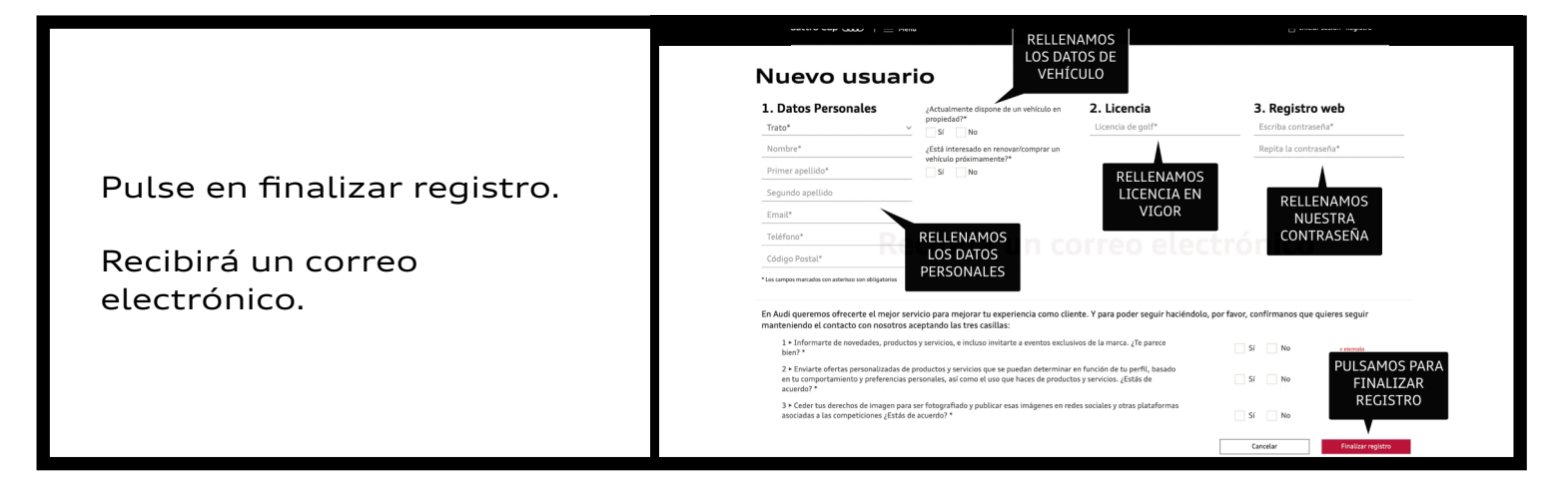

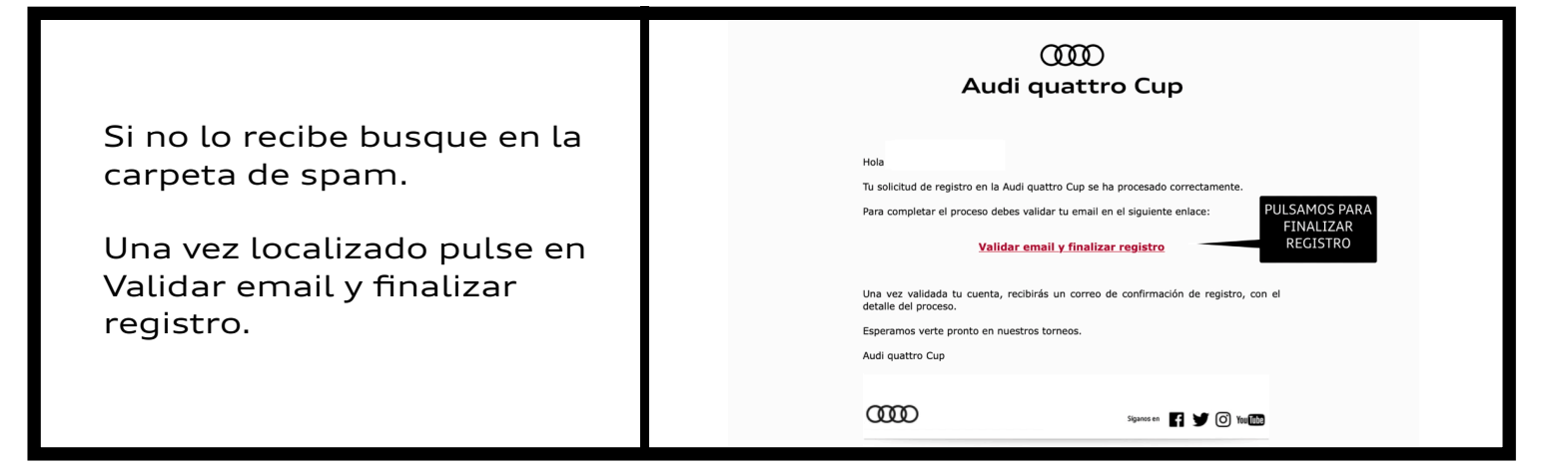

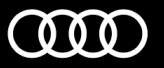

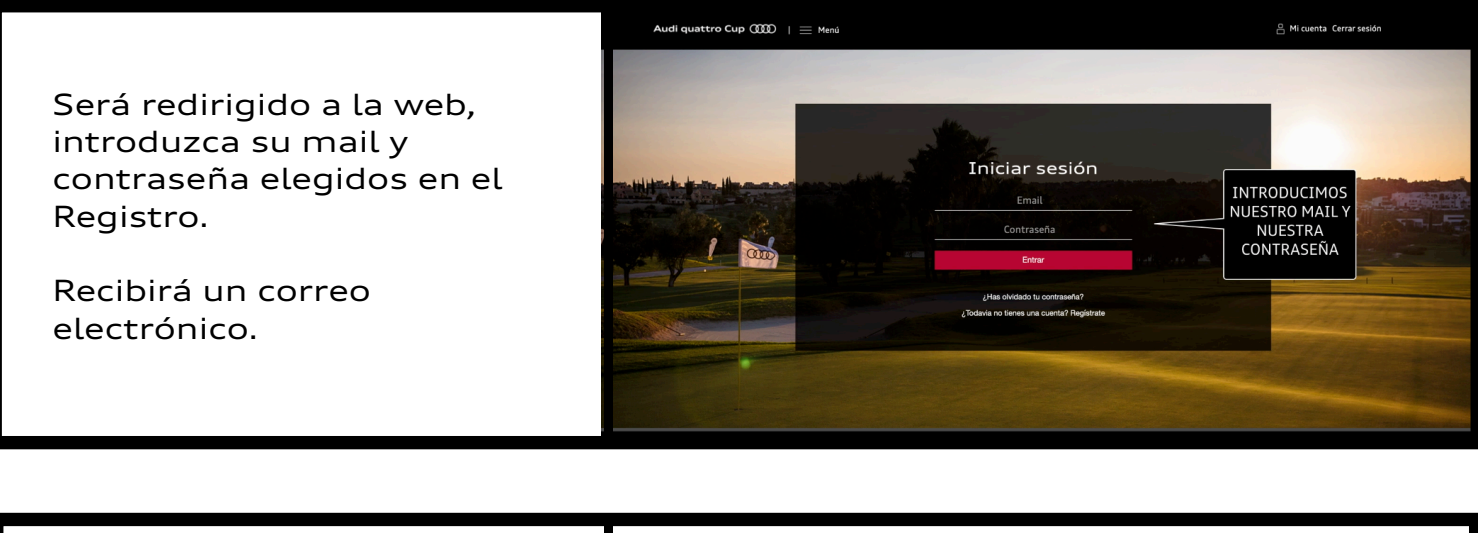

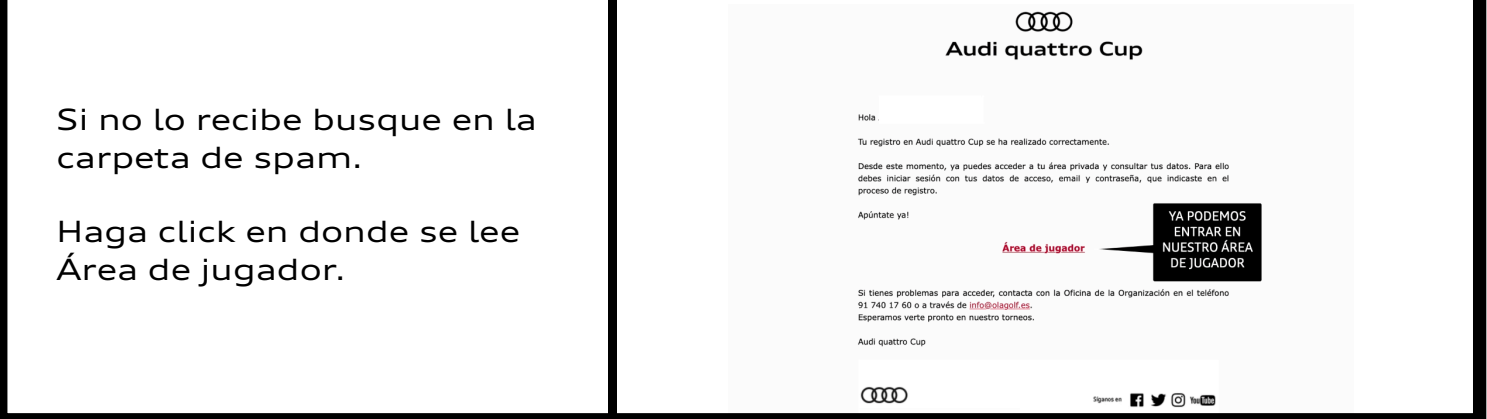

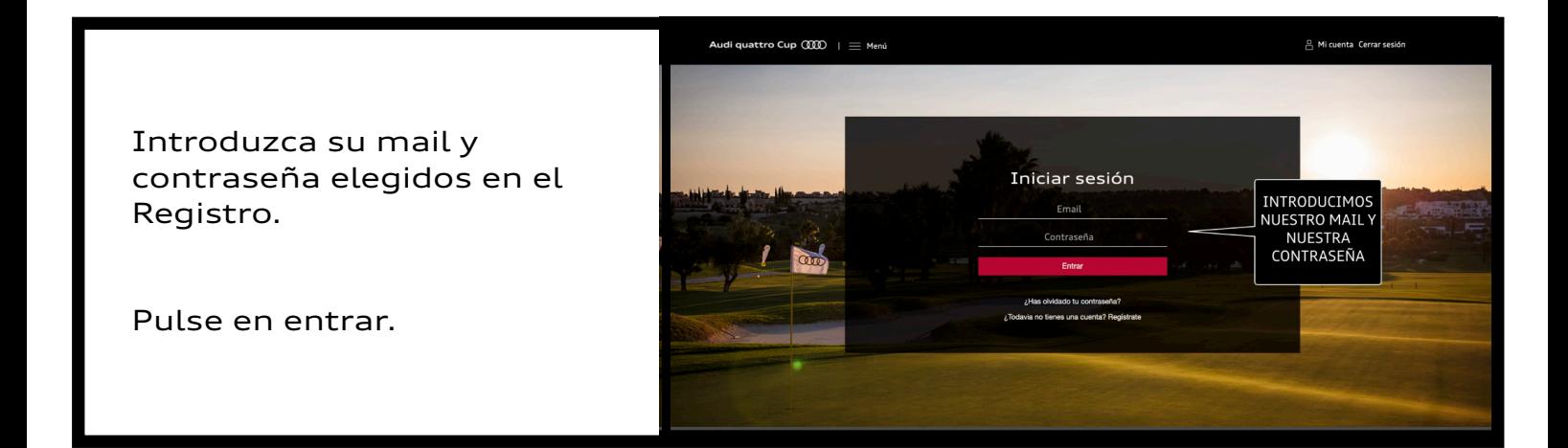

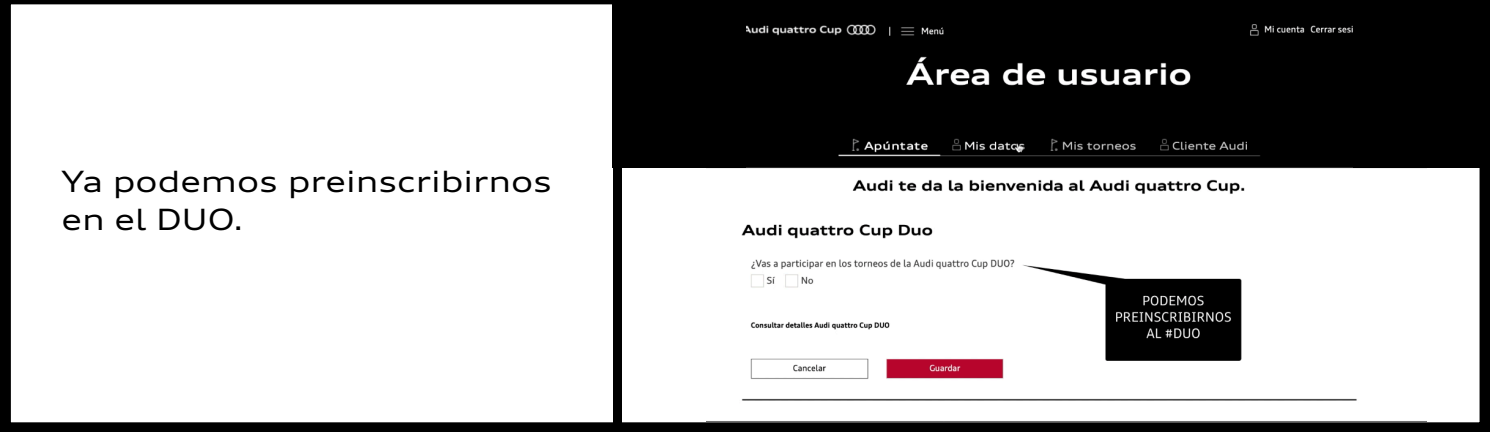

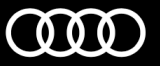

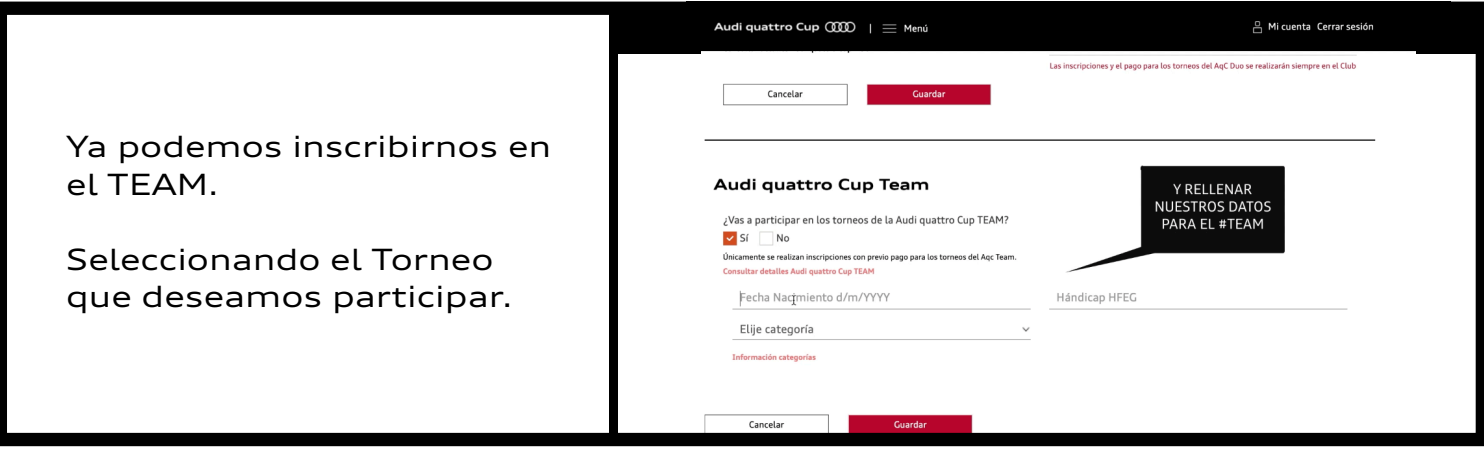

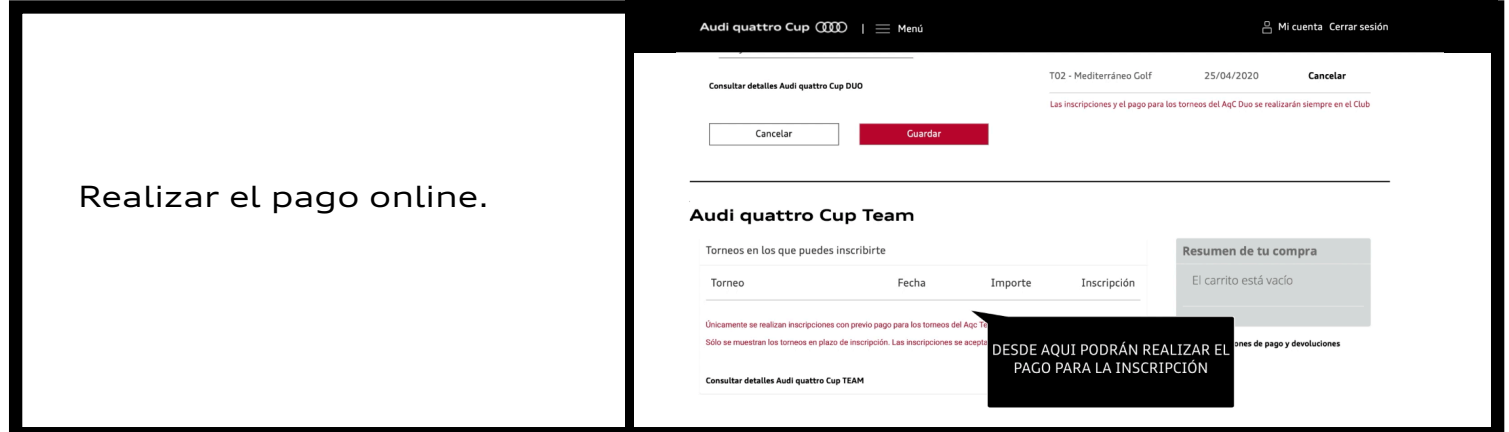

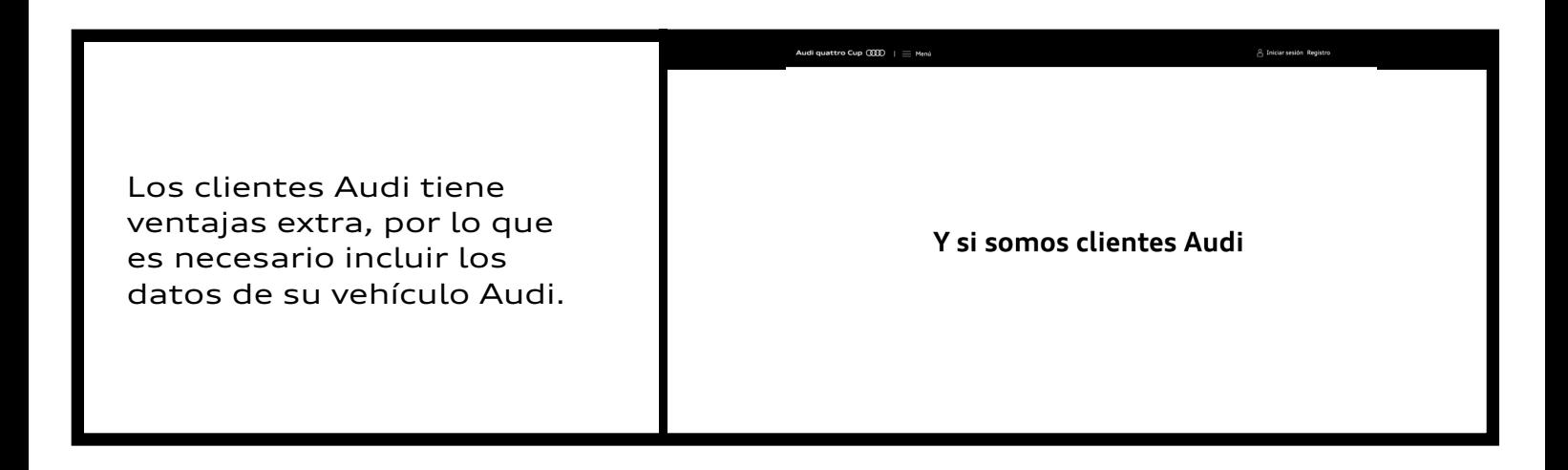

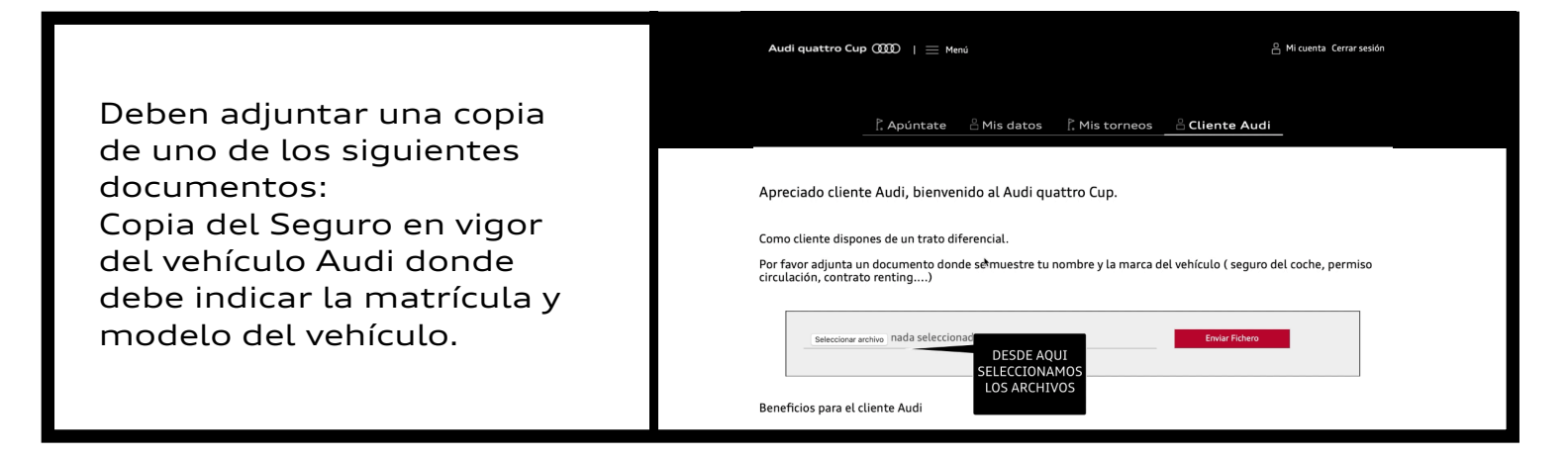

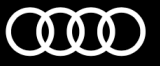

Copia del Impuesto de Tracción Mecánica de Vehículos del año en curso que se abona al Ayuntamiento donde debe aparecer el modelo y matrícula del vehículo.

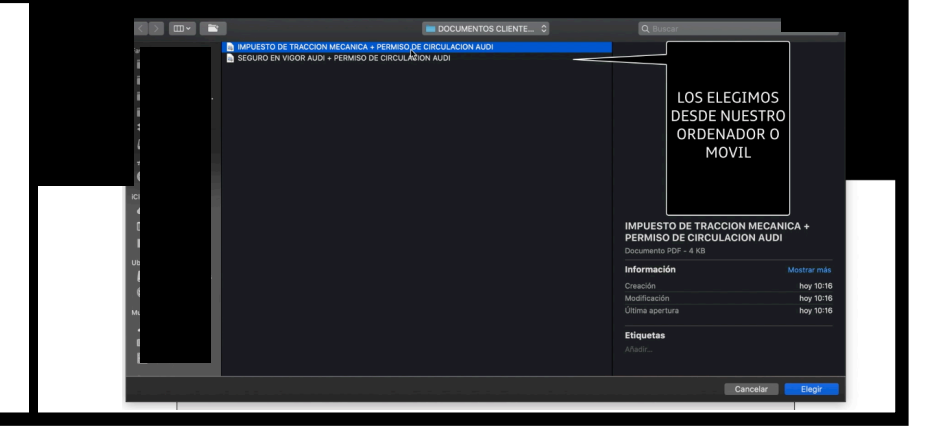

Si no se incluyen el modelo y la marca del vehículo en los documentos hay que adjuntar también el Permiso de Circulación del Vehículo.

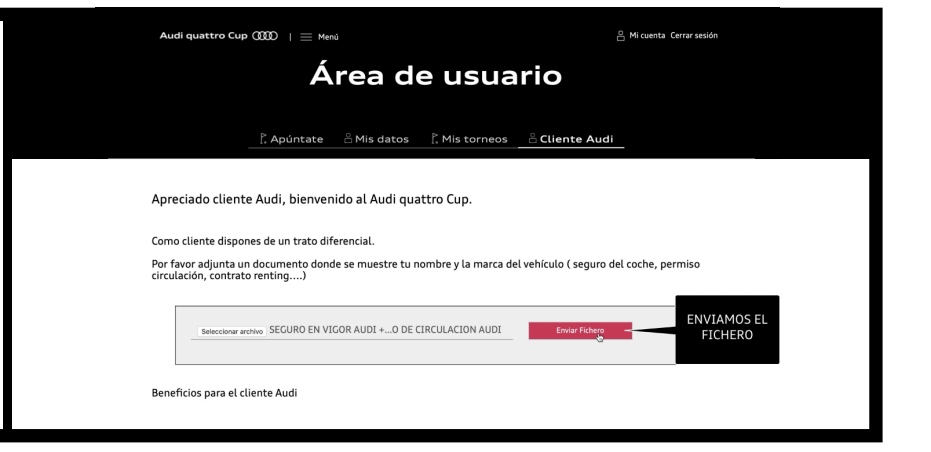

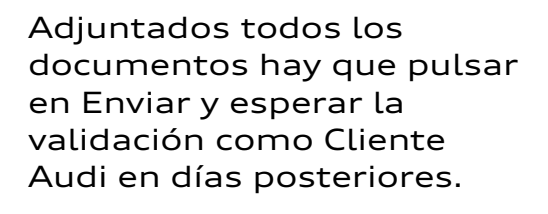

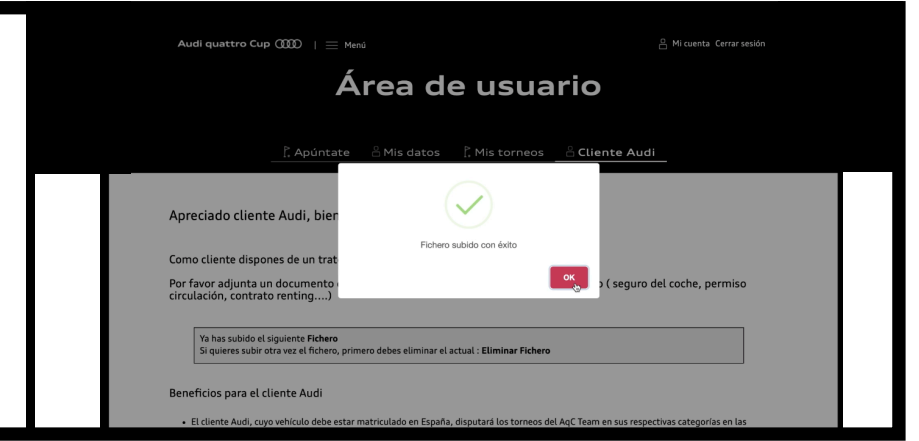

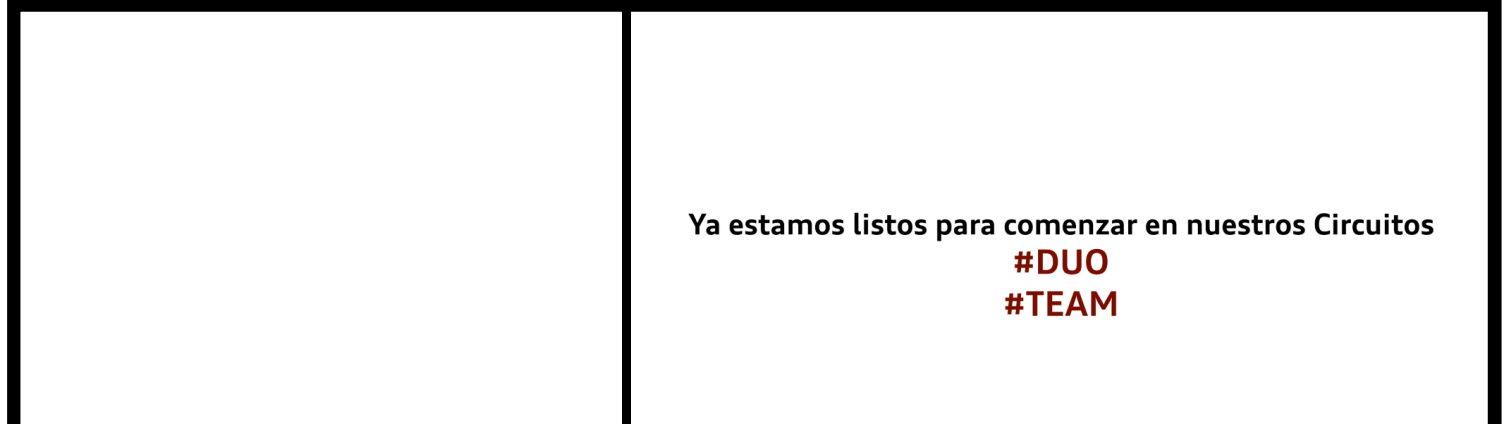